# **МИНИСТЕРСТВО ОБРАЗОВАНИЯ И НАУКИ РОССИЙСКОЙ ФЕДЕРАЦИИ**

## **Федеральное государственное бюджетное образовательное учреждение высшего образования**

«ТОМСКИЙ ГОСУДАРСТВЕННЫЙ УНИВЕРСИТЕТ СИСТЕМ

УПРАВЛЕНИЯ И РАДИОЭЛЕКТРОНИКИ»

(ТУСУР)

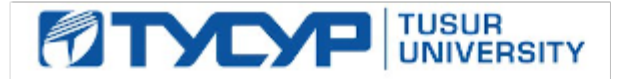

## УТВЕРЖДАЮ

Директор департамента образования

Документ подписан электронной подписью Сертификат: 1сбсfa0a-52a6-4f49-aef0-5584d3fd4820<br>Владелец: Троян Павел Ефимович Действителен: с 19.01.2016 по 16.09.2019

РАБОЧАЯ ПРОГРАММА ДИСЦИПЛИНЫ

## **Планирование и организация разработки инновационной продукции (ГПО 1)**

Уровень образования: **высшее образование - бакалавриат** Направление подготовки / специальность: **38.03.05 Бизнес-информатика** Направленность (профиль) / специализация: **ИТ-предпринимательство** Форма обучения: **очная** Факультет: **ФСУ, Факультет систем управления** Кафедра: **АОИ, Кафедра автоматизации обработки информации** Курс: **2** Семестр: **4** Учебный план набора 2015 года

## Распределение рабочего времени

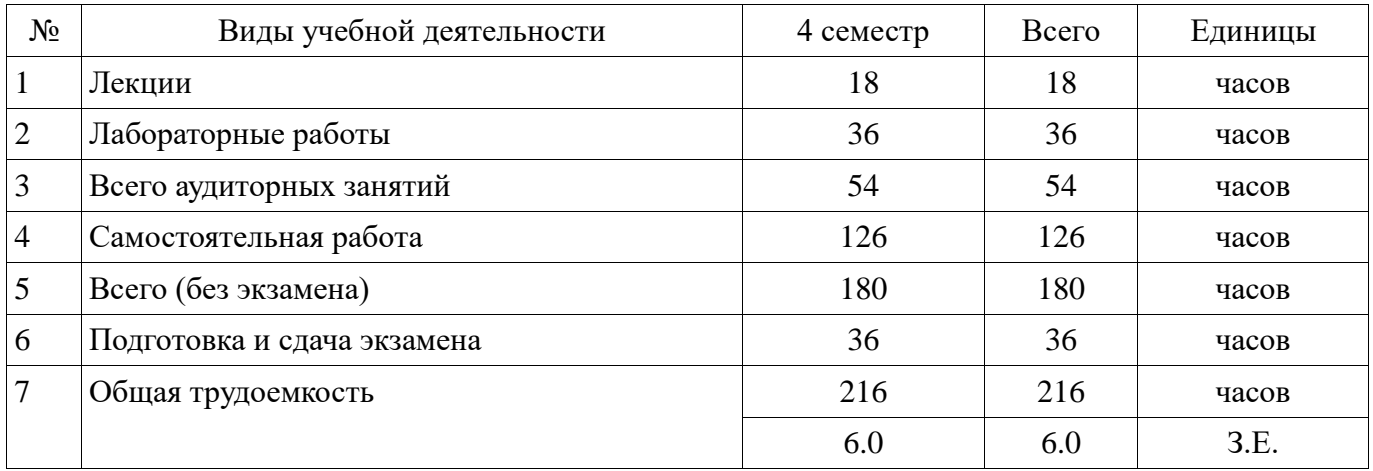

Экзамен: 4 семестр

Томск 2018

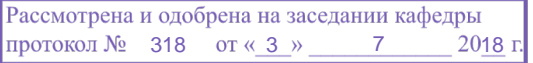

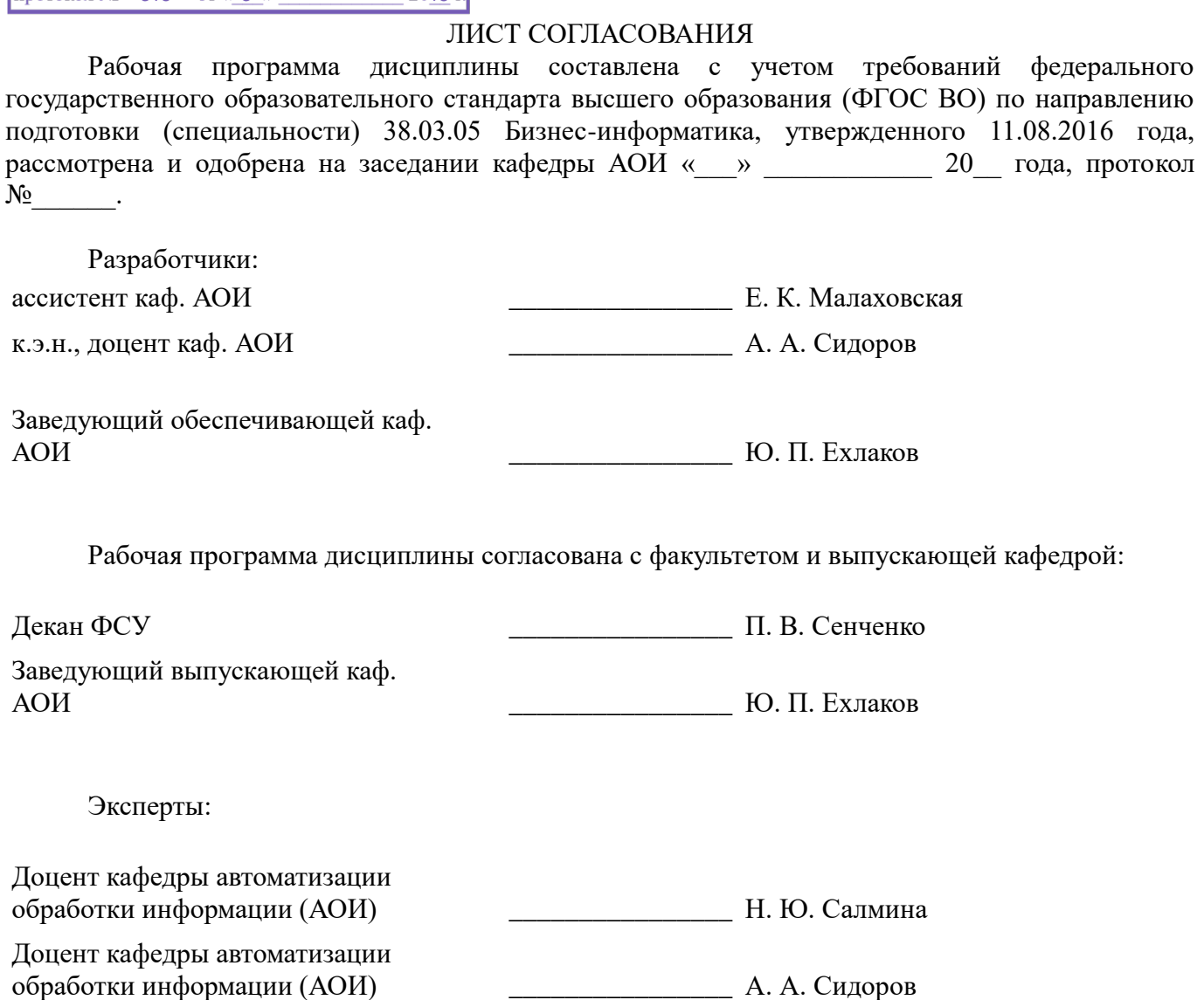

#### **1. Цели и задачи дисциплины**

#### **1.1. Цели дисциплины**

Целью изучения дисциплины «Планирование и организация разработки инновационной продукции (ГПО 1)» в рамках группового проектного обучения является практическое закрепление знаний и навыков проектной, научно-исследовательской и организационной деятельности в рамках профессиональных задач по направлению подготовки обучающегося

#### **1.2. Задачи дисциплины**

Задачи изучения дисциплины:

 предоставить студентам возможность участвовать в выполнении реальных практических проектов и научно-исследовательской работе по созданию инновационной продукции;

 способствовать применению полученных теоретических знаний на практике в ходе реализации проекта (создания продукции):

развить способности представления презентаций и публичных выступлений;

развить способности к написанию научных статей;

сформировать практические навыки командной работы в ходе решения сложных задач.

#### **2. Место дисциплины в структуре ОПОП**

Дисциплина «Планирование и организация разработки инновационной продукции (ГПО 1)» (Б1.В.ДВ.1.2) относится к блоку 1 (вариативная часть).

Последующими дисциплинами являются: Планирование и организация разработки инновационной продукции (ГПО 2), Планирование и организация разработки инновационной продукции (ГПО-3), Планирование и организация разработки инновационной продукции (ГПО-4).

#### **3. Требования к результатам освоения дисциплины**

Процесс изучения дисциплины направлен на формирование следующих компетенций:

 ОК-6 способностью работать в коллективе, толерантно воспринимая социальные, этнические, конфессиональные и культурные различия;

 ПК-27 способность использовать лучшие практики продвижения инновационных программно-информационных продуктов и услуг;

В результате изучения дисциплины обучающийся должен:

 **знать** цели и задачи группового проектного обучения; основы проектной деятельности; индивидуальные задачи в рамках ГПО

 **уметь** работать в составе проектной группы при реализации проектов; практически использовать знания и навыки в рамках профессиональной деятельности

 **владеть** профессиональными навыками решения индивидуальных задач при выполнении проекта

#### **4. Объем дисциплины и виды учебной работы**

Общая трудоемкость дисциплины составляет 6.0 зачетных единицы и представлена в таблице 4.1.

Таблица 4.1 – Трудоемкость дисциплины

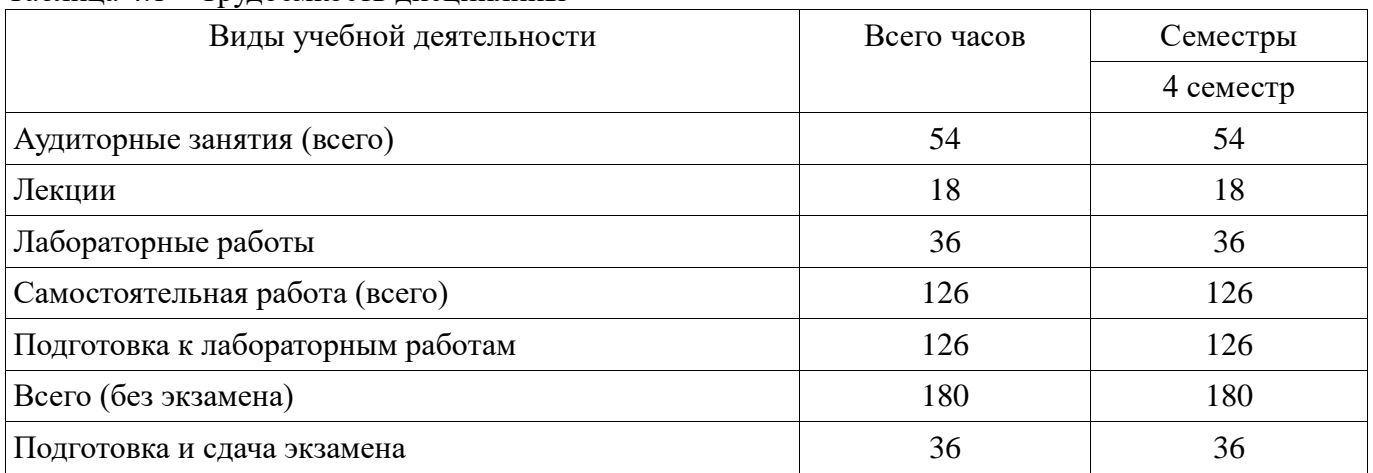

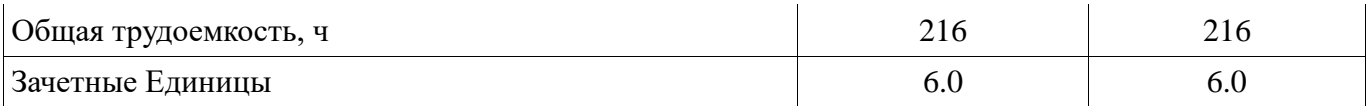

## **5. Содержание дисциплины**

## **5.1. Разделы дисциплины и виды занятий**

Разделы дисциплины и виды занятий приведены в таблице 5.1.

Таблица 5.1 – Разделы дисциплины и виды занятий

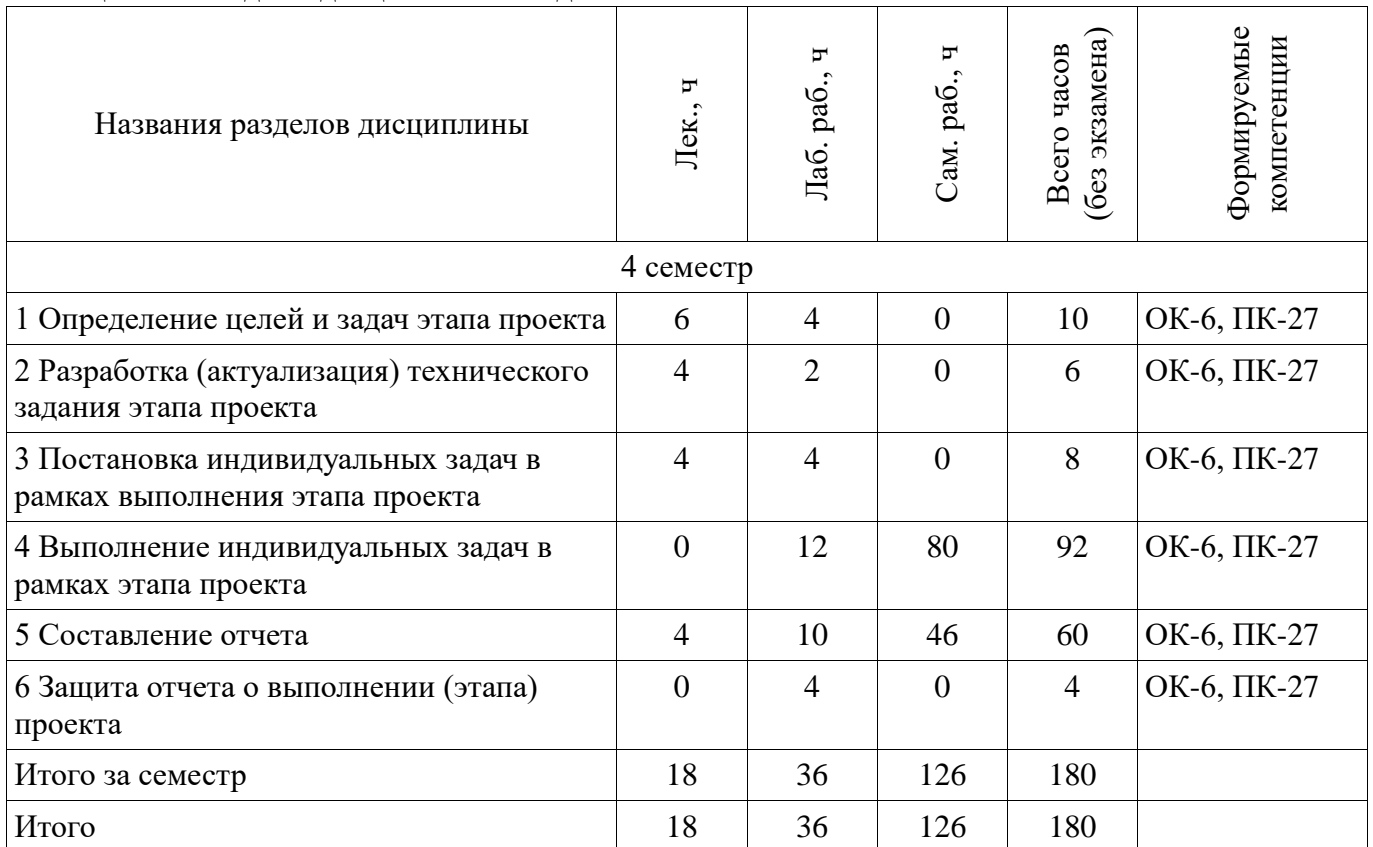

## **5.2. Содержание разделов дисциплины (по лекциям)**

Содержание разделов дисциплин (по лекциям) приведено в таблице 5.2. Таблица 5.2 – Содержание разделов дисциплин (по лекциям)

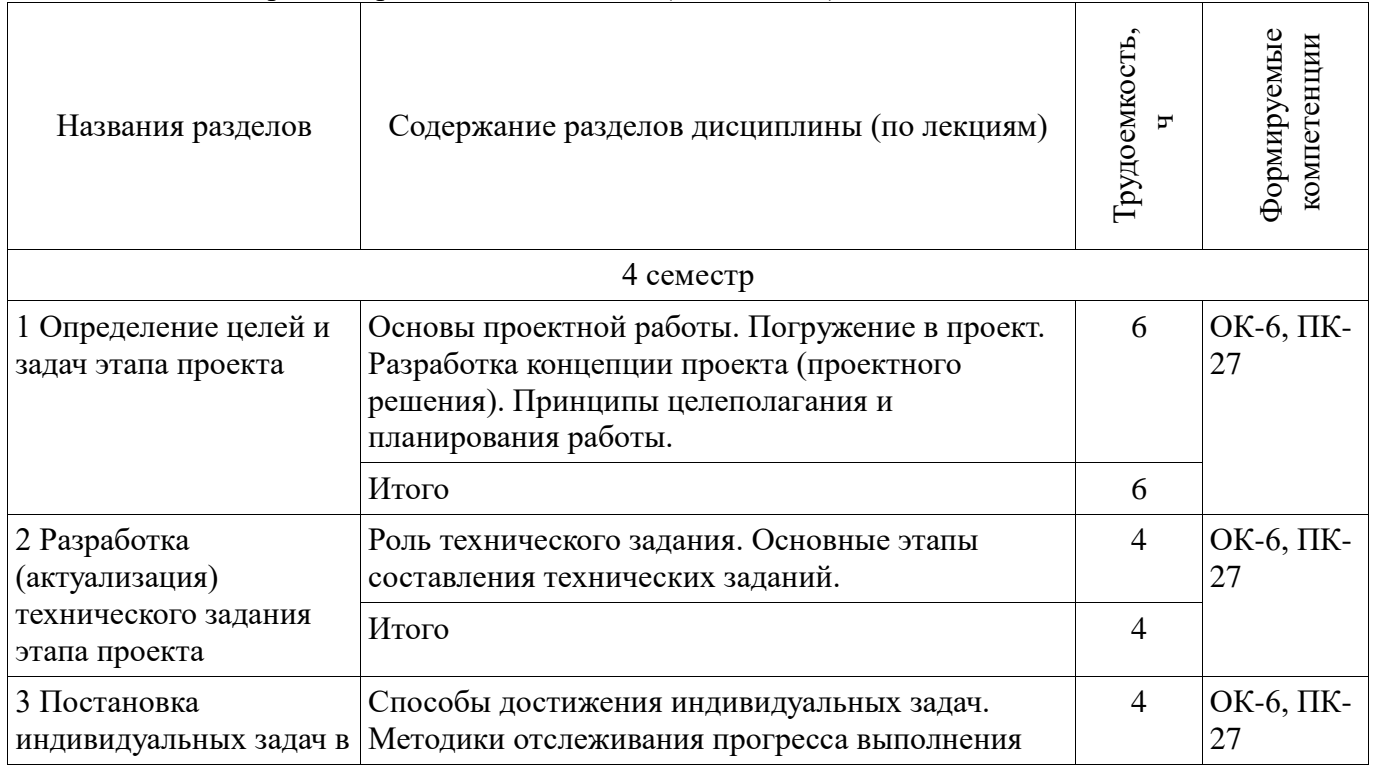

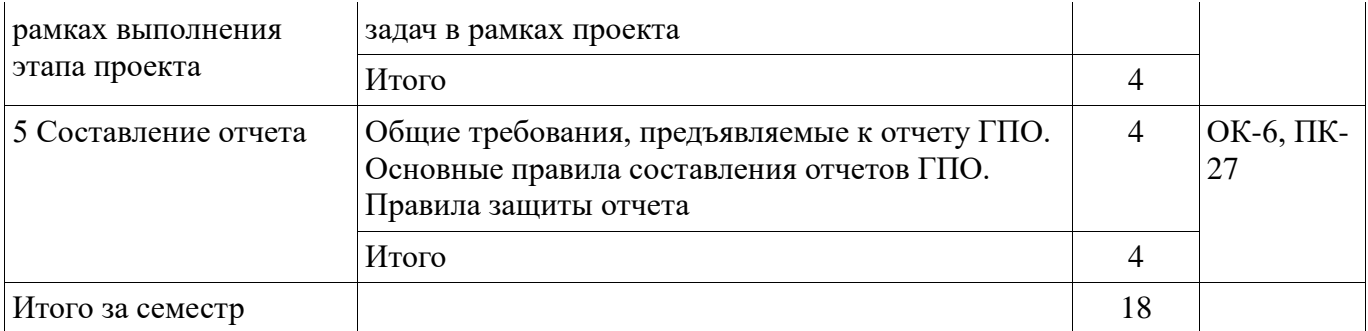

## **5.3. Разделы дисциплины и междисциплинарные связи с обеспечивающими (предыдущими) и обеспечиваемыми (последующими) дисциплинами**

Разделы дисциплины и междисциплинарные связи с обеспечивающими (предыдущими) и обеспечиваемыми (последующими) дисциплинами представлены в таблице 5.3. Таблица 5.3 – Разделы дисциплины и междисциплинарные связи

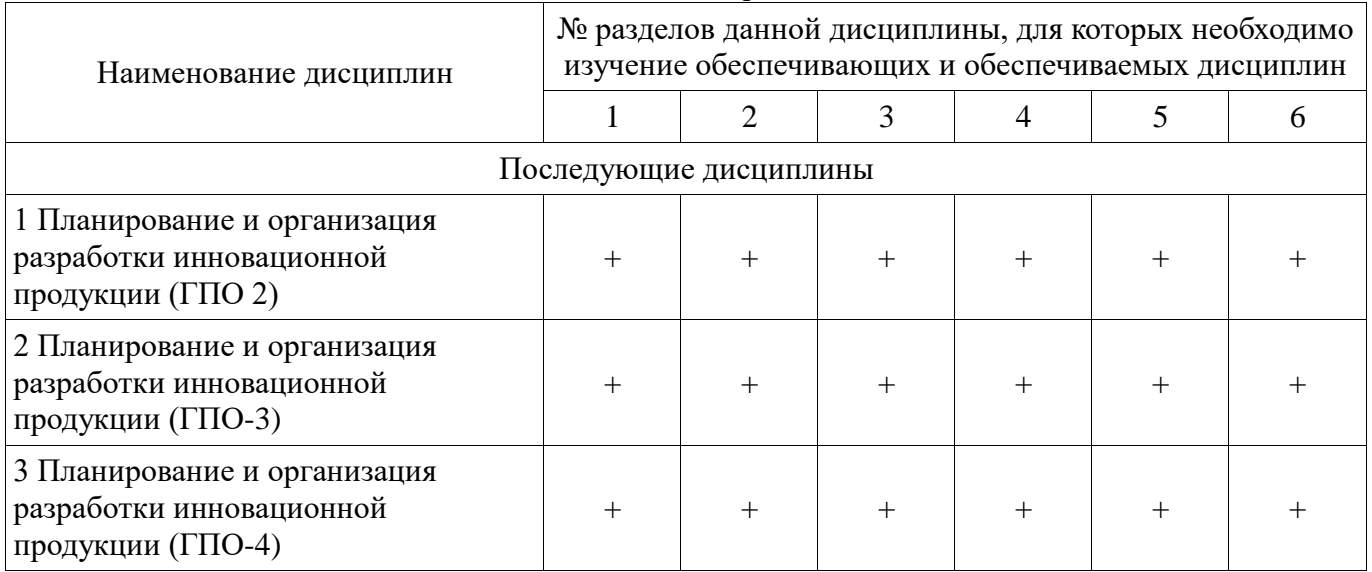

## **5.4. Соответствие компетенций, формируемых при изучении дисциплины, и видов занятий**

Соответствие компетенций, формируемых при изучении дисциплины, и видов занятий представлено в таблице 5.4.

Таблица 5.4 – Соответствие компетенций, формируемых при изучении дисциплины, и видов занятий

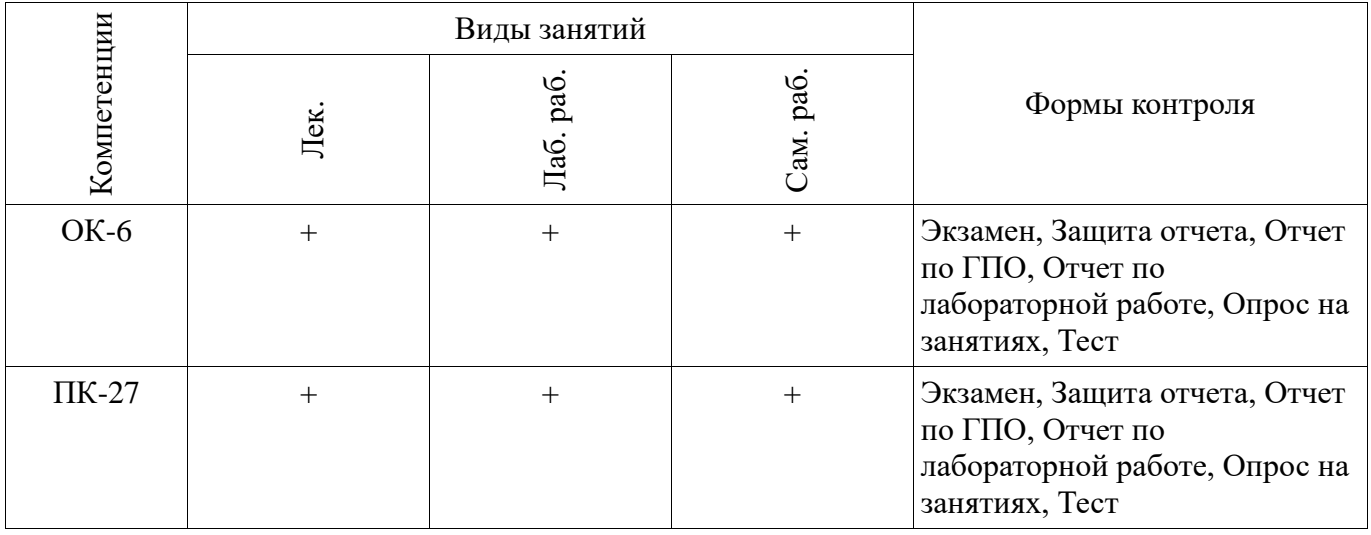

## **6. Интерактивные методы и формы организации обучения**

Не предусмотрено РУП.

## **7. Лабораторные работы**

Наименование лабораторных работ приведено в таблице 7.1.

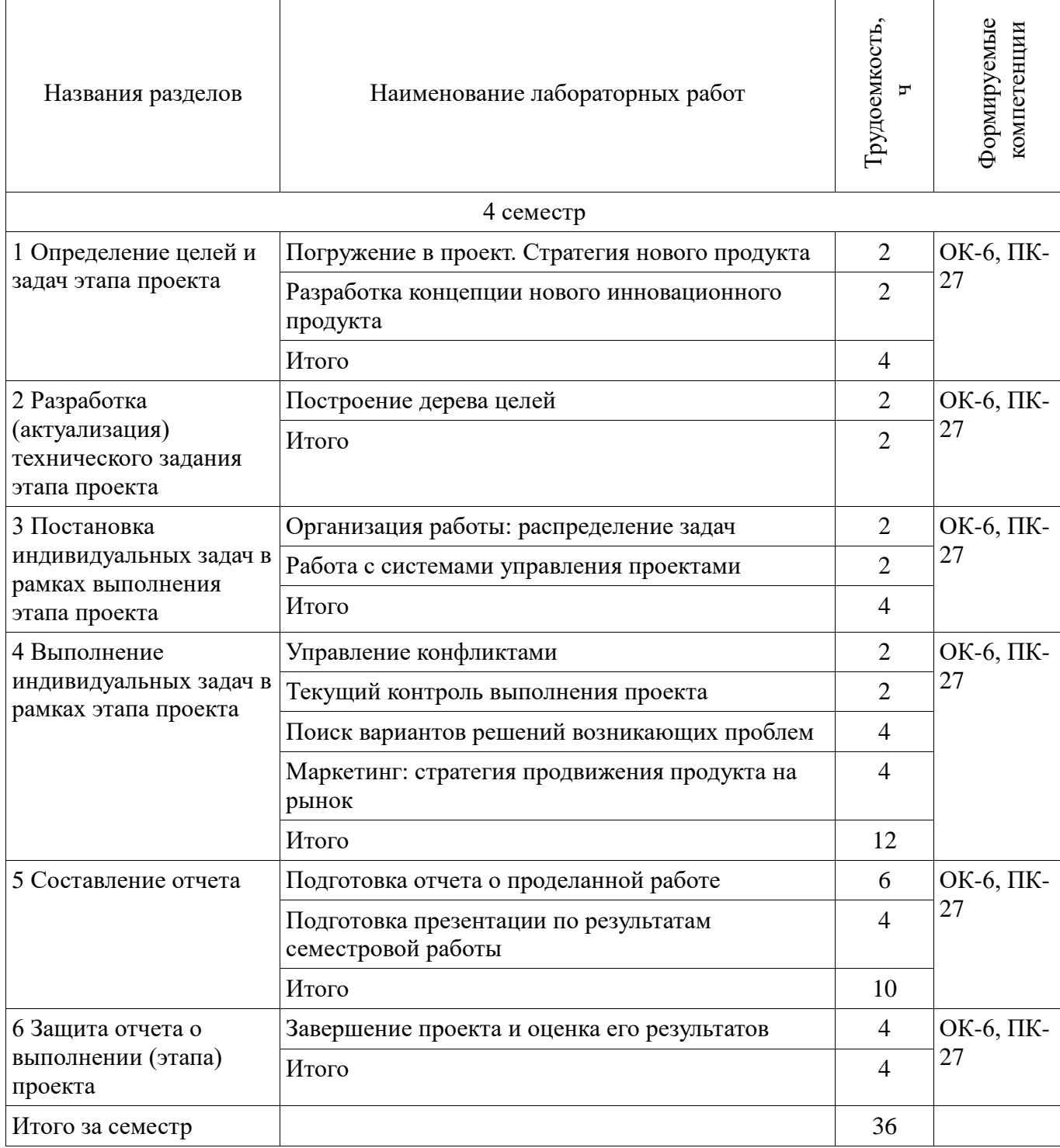

# **8. Практические занятия (семинары)**

Не предусмотрено РУП.

## **9. Самостоятельная работа**

Виды самостоятельной работы, трудоемкость и формируемые компетенции представлены в таблице 9.1.

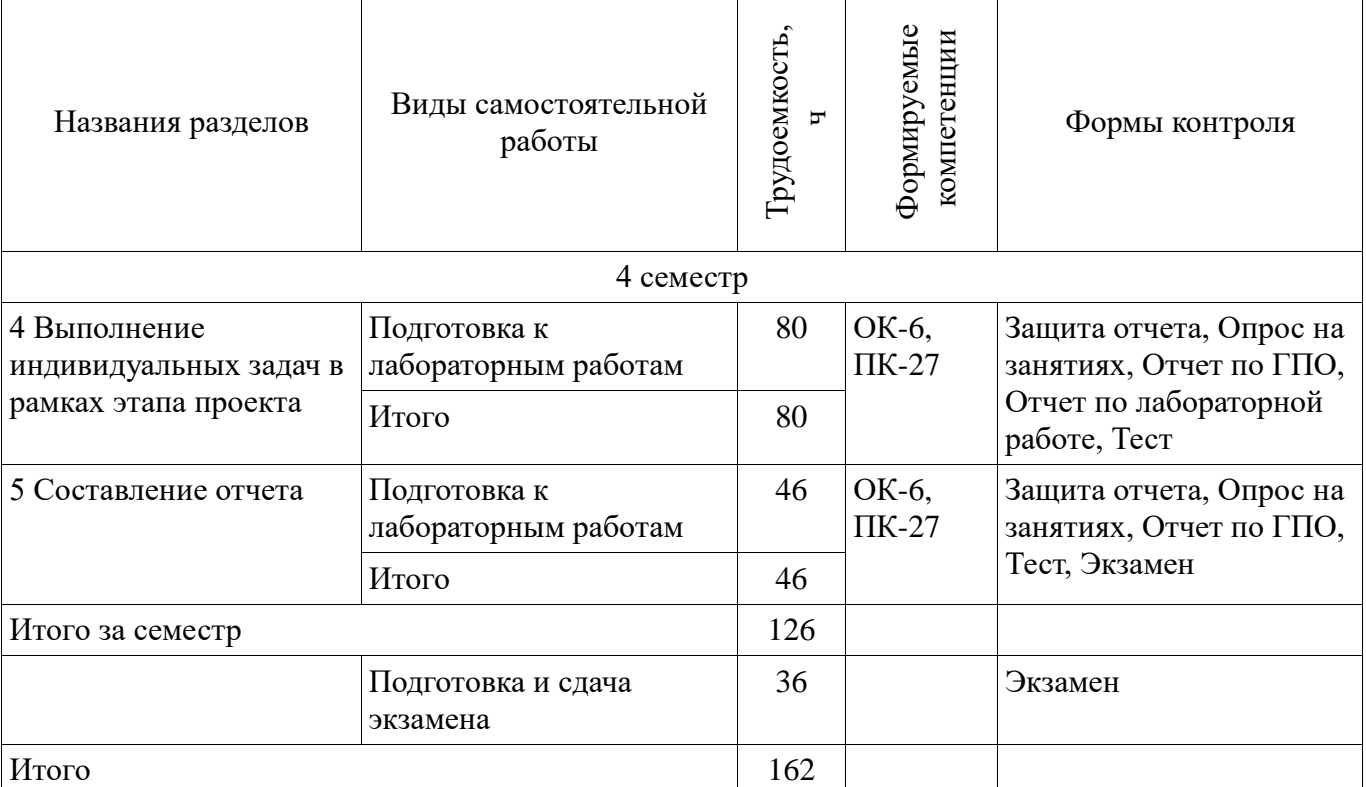

## **10. Курсовой проект / курсовая работа**

Не предусмотрено РУП.

## **11. Рейтинговая система для оценки успеваемости обучающихся**

## **11.1. Балльные оценки для элементов контроля**

Таблица 11.1 – Балльные оценки для элементов контроля

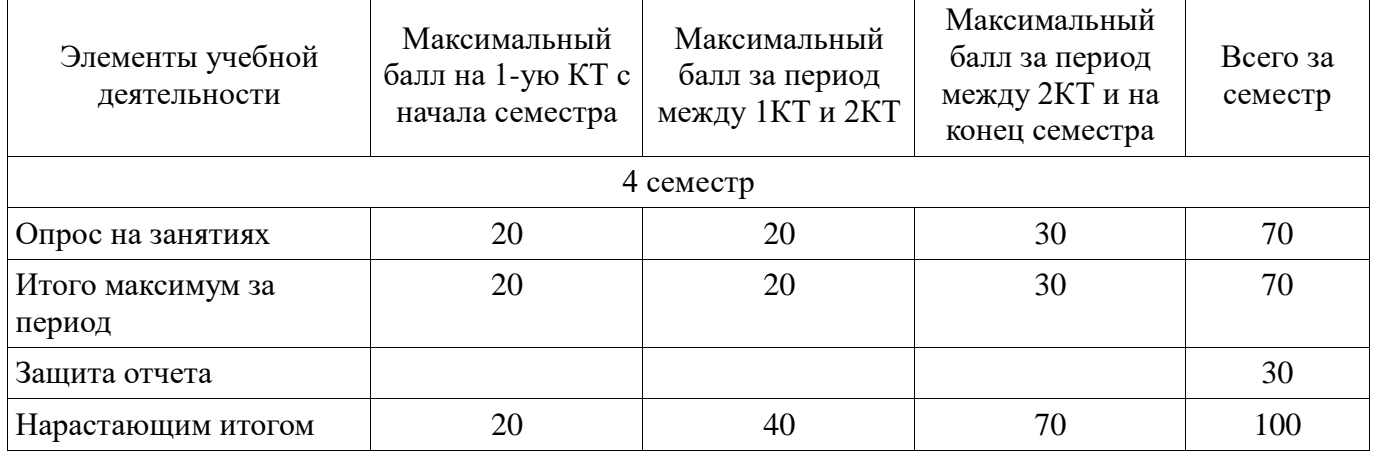

## **11.2. Пересчет баллов в оценки за контрольные точки**

Пересчет баллов в оценки за контрольные точки представлен в таблице 11.2. Таблица 11.2 – Пересчет баллов в оценки за контрольные точки

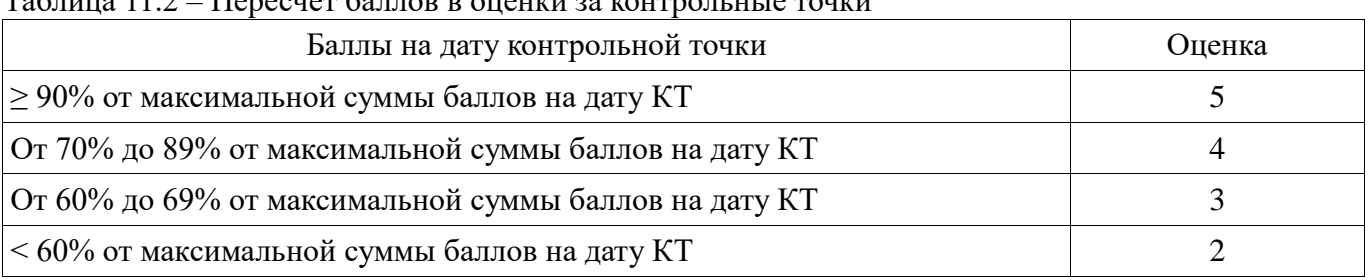

## **11.3. Пересчет суммы баллов в традиционную и международную оценку**

Пересчет суммы баллов в традиционную и международную оценку представлен в таблице

11.3. Таблица 11.3 – Пересчет суммы баллов в традиционную и международную оценку

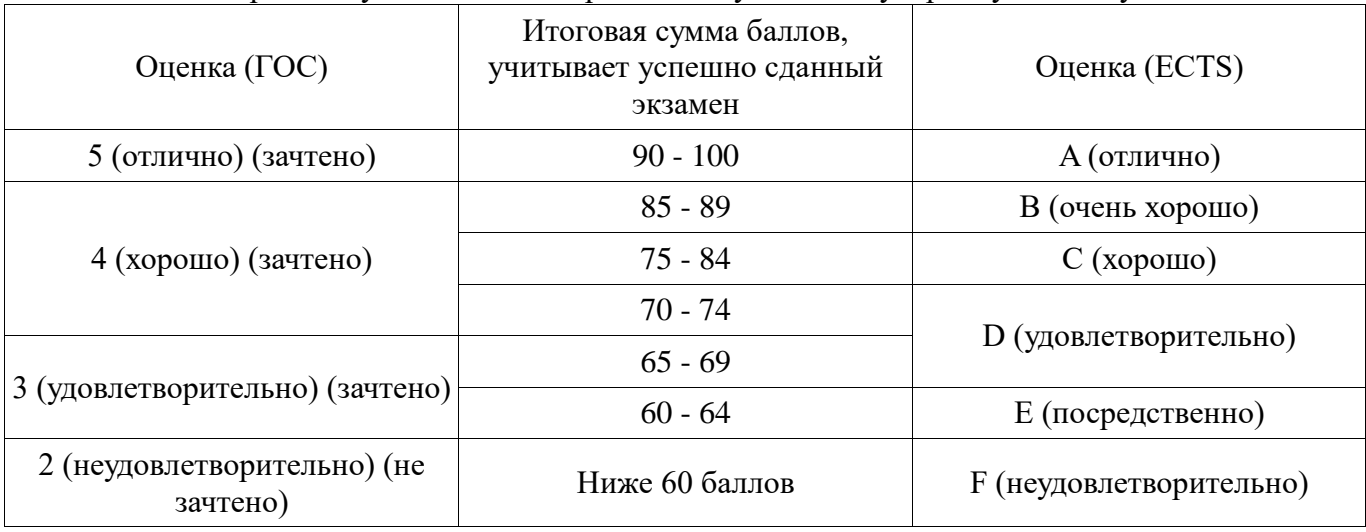

#### **12. Учебно-методическое и информационное обеспечение дисциплины**

## **12.1. Основная литература**

1. Основы проектной деятельности [Электронный ресурс]: Учебное пособие / Л. А. Алферова - 2017. 111 с. - Режим доступа: https://edu.tusur.ru/publications/6932 (дата обращения: 09.07.2018).

2. Управление программными проектами [Электронный ресурс]: Учебник / Ю. П. Ехлаков - 2015. 217 с. - Режим доступа: https://edu.tusur.ru/publications/6024 (дата обращения: 09.07.2018).

## **12.2. Дополнительная литература**

1. Управление инновациями [Электронный ресурс]: Учебное пособие / А. В. Богомолова - 2015. 144 с. - Режим доступа: https://edu.tusur.ru/publications/4955 (дата обращения: 09.07.2018).

2. Организация бизнеса на рынке программных продуктов [Электронный ресурс]: Учебник / Ю. П. Ехлаков - 2012. 314 с. - Режим доступа: https://edu.tusur.ru/publications/970 (дата обращения: 09.07.2018).

#### **12.3. Учебно-методические пособия**

#### **12.3.1. Обязательные учебно-методические пособия**

1. Малаховская, Е. К. Планирование и организация разработки инновационной продукции (ГПО-1-4) [Электронный ресурс]: Методические указания к лабораторным, курсовым работам и организации самостоятельной работы для студентов направления «Бизнес-информатика» (уровень бакалавриата) / Е. К. Малаховская, А. А. Голубева. — Томск ТУСУР, 2018. — 30 с. - Режим доступа: https://edu.tusur.ru/publications/8258 (дата обращения: 09.07.2018).

#### **12.3.2. Учебно-методические пособия для лиц с ограниченными возможностями здоровья и инвалидов**

Учебно-методические материалы для самостоятельной и аудиторной работы обучающихся из числа лиц с ограниченными возможностями здоровья и инвалидов предоставляются в формах, адаптированных к ограничениям их здоровья и восприятия информации.

#### **Для лиц с нарушениями зрения:**

- в форме электронного документа;
- в печатной форме увеличенным шрифтом.

## **Для лиц с нарушениями слуха:**

- в форме электронного документа;
- в печатной форме.

#### **Для лиц с нарушениями опорно-двигательного аппарата:**

- в форме электронного документа;
- в печатной форме.

#### **12.4. Профессиональные базы данных и информационные справочные системы**

1. eLIBRARY.RU - Крупнейший российский информационный портал в области науки, технологии, медицины и образования [Электронный ресурс]. - Режим доступа: www.elibrary.ru;

2. ГАРАНТ. Система «ГАРАНТ» предоставляет доступ к федеральному и региональному законодательству, комментариям и разъяснениям из ведущих профессиональных СМИ, книгам и обновляемым энциклопедиям, типовым формам документов, судебной практике, международным договорам и другой нормативной информации [Электронный ресурс]. - Режим доступа: www.garant.ru

3. КонсультантПлюс. Надёжный помощник для многих специалистов: юристов, бухгалтеров, руководителей организаций, а также для специалистов государственных органов, учёных и студентов. В ней содержится огромный массив правовой и справочной информации. [Электронный ресурс]. - Режим доступа: www.consultant.ru;

4. Патентная база USPTO [Электронный ресурс]. - Режим доступа: http://patft.uspto.gov/

## **13. Материально-техническое обеспечение дисциплины и требуемое программное обеспечение**

#### **13.1. Общие требования к материально-техническому и программному обеспечению дисциплины**

#### **13.1.1. Материально-техническое и программное обеспечение для лекционных занятий**

Для проведения занятий лекционного типа, групповых и индивидуальных консультаций, текущего контроля и промежуточной аттестации используется учебная аудитория с количеством посадочных мест не менее 22-24, оборудованная доской и стандартной учебной мебелью. Имеются демонстрационное оборудование и учебно-наглядные пособия, обеспечивающие тематические иллюстрации по лекционным разделам дисциплины.

#### **13.1.2. Материально-техническое и программное обеспечение для лабораторных работ**

Лаборатория «Распределенные вычислительные системы»

учебная аудитория для проведения занятий практического типа, учебная аудитория для проведения занятий лабораторного типа, помещение для курсового проектирования (выполнения курсовых работ), помещение для самостоятельной работы

634034, Томская область, г. Томск, Вершинина улица, д. 74, 432а ауд.

Описание имеющегося оборудования:

- Персональный компьютер Intel Core i5-3330 3.0 ГГц, ОЗУ - 4 Гб, жесткий диск - 500 Гб (12 шт.);

- Меловая доска;

- Комплект специализированной учебной мебели;

- Рабочее место преподавателя.

Программное обеспечение:

- Ant Games(Антогонистические игры)
- Coop Games (Кооперативные игры)
- DosBox 0.74, GNU GPLv2
- Eclipse Oxygen, Eclipce PLv2->GNU GPLv2
- $-Git 2.11.03$ , GNU GPLv2
- Google Chrome
- IntelliJ Community, Apache 2.0 license
- Java SE Development Kit
- Lazarus
- LibreOffice
- Linux
- $-$  LispIDE
- LispIDE, свобонораспространяемый
- Mathworks Matlab
- $-$  Mathworks Simulink 6.5
- Medex
- Microsoft Access 2010,
- Microsoft Project 2010
- Microsoft Visio 2010
- Microsoft Visual Studio 2015
- Mozilla Firefox
- NASM, Simplified (2-clause) BSD license
- PDF-XChange Viewer
- PTC Mathcad13, 14
- Plagin selenium-ide, Apache License Version 2.0
- Process Explorer, свободнораспостраняемое ПО
- QNX(R) Neutrino(R) RTOS, QNX Momentics(R) Tool Suite
- STDU Viewer
- Scala 2.11.7, Модифицированная лицензия BSD (3-clause BSD license)
- Spectrum (DemProj)
- Tao Framework, MIT license
- $-$  VirtualBox 5.1.26, GPLv2
- VisualProlog Personal Edition
- Система ГАРАНТ, каф. АОИ

## Лаборатория «Муниципальная информатика»

учебная аудитория для проведения занятий практического типа, учебная аудитория для проведения занятий лабораторного типа, помещение для курсового проектирования (выполнения курсовых работ), помещение для самостоятельной работы

634034, Томская область, г. Томск, Вершинина улица, д. 74, 432б ауд.

Описание имеющегося оборудования:

- Персональный компьютер Intel Core i5-2320 3.0 ГГц, ОЗУ – 4 Гб, жесткий диск – 500 Гб (12 шт.);

- Магнитно-маркерная доска;
- Комплект специализированной учебной мебели;
- Рабочее место преподавателя.

Программное обеспечение:

- Ant Games(Антогонистические игры)
- BTS Bugzilla, Mozilla Public License 2.0
- Dev-Cpp
- DosBox 0.74, GNU GPLv2
- Eclipse Oxygen, Eclipce PLv2->GNU GPLv2
- GCC, GNU GPLv3
- $-$  GIMP
- $-Git 2.11.03$ , GNU GPLv2
- Google Chrome

 GooleEarth, Дополнительные условия использования сервисов "Google Карты" и "Google Планета Земля"

- IntelliJ Community, Apache 2.0 license
- Java SE Development Kit
- Lazarus
- $-$  LibreOffice
- $-$  Linux
- LispIDE
- LispIDE, свобонораспространяемый
- Mathworks Matlab
- Mathworks Simulink 6.5
- Microsoft Access 2010,
- Microsoft Project 2010
- Microsoft Visio 2010
- Microsoft Visual Studio 2015
- Microsoft Windows 10 Pro
- Mozilla Firefox
- NASM, Simplified (2-clause) BSD license
- PDF-XChange Viewer
- PTC Mathcad13, 14
- Plagin selenium-ide, Apache License Version 2.0
- Process Explorer, свободнораспостраняемое ПО
- Scala 2.11.7, Модифицированная лицензия BSD (3-clause BSD license)
- $-$  VirtualBox 5.1.26, GPLv2
- Система ГАРАНТ, каф. АОИ

## Лаборатория «Операционные системы и СУБД»

учебная аудитория для проведения занятий практического типа, учебная аудитория для проведения занятий лабораторного типа, помещение для курсового проектирования (выполнения курсовых работ), помещение для самостоятельной работы

634034, Томская область, г. Томск, Вершинина улица, д. 74, 430 ауд.

Описание имеющегося оборудования:

- Персональный компьютер Intel Core 2 Duo E6550 2.3 ГГц, ОЗУ - 2 Гб, жесткий диск - 250 Гб (12 шт.);

- Магнитно-маркерная доска;

- Комплект специализированной учебной мебели;
- Рабочее место преподавателя.

Программное обеспечение:

- Ant Games(Антогонистические игры)
- Clisp, GNU GPLv2
- Coop Games (Кооперативные игры)
- $-$  DosBox 0.74, GNU GPLv2
- EclEmma, Eclipse Public License v1.0
- Eclipse Oxygen, Eclipce PLv2->GNU GPLv2
- Exocen (Экспертные оценки)
- GIMP
- $-Git$  2.11.03, GNU GPLv2
- Google Chrome
- GooleEarth, Дополнительные условия использования сервисов "Google Карты" и "Google

Планета Земля"

- Java SE Development Kit
- Lazarus
- $-$  LibreOffice
- $-$  Linux
- LispIDE, свобонораспространяемый
- MASM32,
- $-MELD$  3.16.2, GNU GPL $v2$
- Mathworks Matlab
- Mathworks Simulink 6.5
- Medex
- Microsoft Project 2010
- Microsoft Visio 2010
- Microsoft Visual Studio 2015
- Microsoft Windows 7 Pro
- Mozilla Firefox
- PTC Mathcad13, 14
- STDU Viewer
- Scala 2.11.7, Модифицированная лицензия BSD (3-clause BSD license)
- Spectrum (DemProj)
- Tao Framework, MIT license
- VirtualBox
- Система ГАРАНТ, каф. АОИ

Лаборатория «Информатика и программирование»

учебная аудитория для проведения занятий практического типа, учебная аудитория для проведения занятий лабораторного типа, помещение для курсового проектирования (выполнения курсовых работ), помещение для самостоятельной работы

634034, Томская область, г. Томск, Вершинина улица, д. 74, 428 ауд.

Описание имеющегося оборудования:

- Персональный компьютер Intel Core 2 Duo E6550 2.3 ГГц, ОЗУ – 2 Гб, жесткий диск – 250 Гб (14 шт.);

- Меловая доска;
- Комплект специализированной учебной мебели;
- Рабочее место преподавателя.

Программное обеспечение:

- Ant Games(Антогонистические игры)
- BTS Bugzilla, Mozilla Public License 2.0
- Clisp, GNU GPLv2
- Coop Games (Кооперативные игры)
- DEDUCTOR 5.3 0.88 Academic
- EclEmma, Eclipse Public License v1.0
- Eclipse Oxygen, Eclipce PLv2->GNU GPLv2
- GCC, GNU GPLv3
- $-Git 2.11.03$ , GNU GPLv2
- Google Chrome
- GooleEarth, Дополнительные условия использования сервисов "Google Карты" и "Google

Планета Земля"

- Java SE Development Kit
- Lazarus
- LibreOffice
- Linux
- LispIDE, свобонораспространяемый
- Mathworks Matlab
- Medex
- Microsoft Access 2010,
- Microsoft Project 2010
- Microsoft Visio 2010
- Mozilla Firefox
- PDF-XChange Viewer
- Process Explorer, свободнораспостраняемое ПО
- STDU Viewer
- Scala 2.11.7, Модифицированная лицензия BSD (3-clause BSD license)
- VirtualBox
- Система ГАРАНТ, каф. АОИ

Лаборатория «Бизнес-информатика»

учебная аудитория для проведения занятий практического типа, учебная аудитория для проведения занятий лабораторного типа, помещение для курсового проектирования (выполнения курсовых работ), помещение для самостоятельной работы

634034, Томская область, г. Томск, Вершинина улица, д. 74, 407 ауд.

Описание имеющегося оборудования:

- Персональный компьютер Intel Core i5-2320 3.0 ГГц, ОЗУ - 4 Гб, жесткий диск - 500 Гб (12 шт.);

- Проектор Optoma Ex632.DLP;
- Экран для проектора Lumian Mas+Er;
- Магнитно-маркерная доска;
- Комплект специализированной учебной мебели;
- Рабочее место преподавателя.

Программное обеспечение:

- ALLPAIRS Test Case Generation Tool, GNU GPL 2.0
- Ant Games(Антогонистические игры)
- BTS Bugzilla, Mozilla Public License 2.0
- Clisp, GNU GPLv2
- DEDUCTOR 5.3 0.88 Academic
- Dev-Cpp
- DosBox 0.74, GNU GPLv2
- Eclipse Oxygen, Eclipce PLv2->GNU GPLv2
- Exocen (Экспертные оценки)
- GCC, GNU GPLv3
- GNU Binutils, GNU GPL
- Google Chrome
- IntelliJ Community, Apache 2.0 license
- Java SE Development Kit
- $-$  Lazarus
- $-$  LibreOffice
- Linux
- LispIDE,свобонораспространяемый
- Mathworks Matlab
- $-$  Mathworks Simulink 6.5
- Microsoft Access 2010.
- Microsoft Project 2010
- Microsoft Visual Studio 2015
- Microsoft Windows 10
- Mozilla Firefox
- PDF-XChange Viewer
- PTC Mathcad13, 14
- STDU Viewer
- Scala 2.11.7, Модифицированная лицензия BSD (3-clause BSD license)
- VirtualBox
- Visio
- VisualProlog Personal Edition
- Система ГАРАНТ, каф. АОИ

Лаборатория «Программная инженерия»

учебная аудитория для проведения занятий практического типа, учебная аудитория для проведения занятий лабораторного типа, помещение для курсового проектирования (выполнения курсовых работ), помещение для самостоятельной работы

634034, Томская область, г. Томск, Вершинина улица, д. 74, 409 ауд.

Описание имеющегося оборудования:

- Персональный компьютер Intel Core i3-6300 3.2 ГГц, ОЗУ – 8 Гб, жесткий диск – 500 Гб (10 шт.);

- Проектор Optoma Ex632.DLP;
- Экран для проектора Lumian Mas+Er;
- Магнитно-маркерная доска;
- Комплект специализированной учебной мебели;
- Рабочее место преподавателя.

Программное обеспечение:

- Ant Games(Антогонистические игры)
- BTS Bugzilla, Mozilla Public License 2.0
- Clisp, GNU GPLv2
- Coop Games (Кооперативные игры)
- DEDUCTOR 5.3 0.88 Academic
- Dev-Cpp
- EclEmma, Eclipse Public License v1.0
- Eclipse Oxygen, Eclipce PLv2->GNU GPLv2
- GCC, GNU GPLv3
- $-$  GIMP
- GNU Binutils, GNU GPL
- Google Chrome
- Java SE Development Kit
- Lazarus
- $-LibreOffice$
- $-$  Linux
- LispIDE, свобонораспространяемый
- MS Visio 2010, MS Imagine Premium
- MS Visual Studio 2015, MS Imagine Premium
- Mathworks Simulink 6.5
- Medex
- Microsoft Access 2010,
- Microsoft Project 2010
- Microsoft Visual Studio 2015
- Microsoft Windows 10
- Mozilla Firefox
- PDF-XChange Viewer
- PTC Mathcad13, 14
- STDU Viewer
- Scala 2.11.7, Модифицированная лицензия BSD (3-clause BSD license)
- VirtualBox
- Система ГАРАНТ, каф. АОИ

## Лаборатория ГПО

учебная аудитория для проведения занятий практического типа, помещение для проведения групповых и индивидуальных консультаций

634034, Томская область, г. Томск, Вершинина улица, д. 74, 431 ауд.

Описание имеющегося оборудования:

- Персональный компьютер Intel Core 2 Duo E6550 3 ГГц, ОЗУ - 2 Гб, жесткий диск - 250 Гб (5 шт.);

- Магнитно-маркерная доска;

- Видеопроектор Infocus LP540;

- Комплект специализированной учебной мебели;

- Рабочее место преподавателя.

Программное обеспечение:

- $-7-Zip$
- Google Chrome
- Kaspersky Endpoint Security 10 для Windows
- Microsoft Windows
- OpenOffice

Лаборатория ГПО

учебная аудитория для проведения занятий практического типа, помещение для проведения групповых и индивидуальных консультаций

634034, Томская область, г. Томск, Вершинина улица, д. 74, 431 ауд.

Описание имеющегося оборудования:

- Персональный компьютер Intel Core 2 Duo E6550 3 ГГц, ОЗУ – 2 Гб, жесткий диск – 250 Гб (5 шт.);

- Магнитно-маркерная доска;

- Видеопроектор Infocus LP540;
- Комплект специализированной учебной мебели;
- Рабочее место преподавателя.

Программное обеспечение:

 $-7-Zip$ 

- Google Chrome
- Kaspersky Endpoint Security 10 для Windows
- Microsoft Windows
- OpenOffice

## **13.1.3. Материально-техническое и программное обеспечение для самостоятельной работы**

Для самостоятельной работы используются учебные аудитории (компьютерные классы), расположенные по адресам:

- 634050, Томская область, г. Томск, Ленина проспект, д. 40, 233 ауд.;

- 634045, Томская область, г. Томск, ул. Красноармейская, д. 146, 201 ауд.;
- 634034, Томская область, г. Томск, Вершинина улица, д. 47, 126 ауд.;
- 634034, Томская область, г. Томск, Вершинина улица, д. 74, 207 ауд.

Состав оборудования:

- учебная мебель;
- компьютеры класса не ниже ПЭВМ INTEL Celeron D336 2.8ГГц. 5 шт.;

- компьютеры подключены к сети «Интернет» и обеспечивают доступ в электронную информационно-образовательную среду университета.

Перечень программного обеспечения:

- Microsoft Windows;
- OpenOffice;
- Kaspersky Endpoint Security 10 для Windows;

- 7-Zip;

- Google Chrome.

## **13.2. Материально-техническое обеспечение дисциплины для лиц с ограниченными возможностями здоровья и инвалидов**

Освоение дисциплины лицами с ограниченными возможностями здоровья и инвалидами осуществляется с использованием средств обучения общего и специального назначения.

При занятиях с обучающимися **с нарушениями слуха** предусмотрено использование

звукоусиливающей аппаратуры, мультимедийных средств и других технических средств приема/передачи учебной информации в доступных формах, мобильной системы преподавания для обучающихся с инвалидностью, портативной индукционной системы. Учебная аудитория, в которой занимаются обучающиеся с нарушением слуха, оборудована компьютерной техникой, аудиотехникой, видеотехникой, электронной доской, мультимедийной системой.

При занятиях с обучающимися **с нарушениями зрениями** предусмотрено использование в лекционных и учебных аудиториях возможности просмотра удаленных объектов (например, текста на доске или слайда на экране) при помощи видеоувеличителей для комфортного просмотра.

При занятиях с обучающимися **с нарушениями опорно-двигательного аппарата**  используются альтернативные устройства ввода информации и другие технические средства приема/передачи учебной информации в доступных формах, мобильной системы обучения для людей с инвалидностью.

## **14. Оценочные материалы и методические рекомендации по организации изучения дисциплины**

#### **14.1. Содержание оценочных материалов и методические рекомендации**

Для оценки степени сформированности и уровня освоения закрепленных за дисциплиной компетенций используются оценочные материалы в составе:

#### **14.1.1. Тестовые задания**

Для оценки степени сформированности и уровня освоения закрепленных за дисциплиной компетенций проводится защита отчетов перед аттестационно-экспертной комиссией

## **14.1.2. Экзаменационные вопросы**

Для оценки степени сформированности и уровня освоения закрепленных за дисциплиной компетенций проводится защита отчетов перед аттестационно-экспертной комиссией. Комиссией могут быть заданы, например, следующие вопросы:

Какая цель вашего проекта?

Кого можно выделить в качестве заинтересованных структур вашего проекта?

В чём состоит новизна предполагаемой разработки?

Какие ожидаемые результаты проекта?

Оцените ваши возможности реализации разработки (проектного решения)

Какова рыночная ценность разработки (проектного решения)?

Каким образом планируете продвигать продукт на рынок?

Какой вклад в развитие проекта внёс каждый участник?

Как происходило распределение задач между участниками проектной группы?

Какие аналогичные продукты (решения) существуют на рынке и каковы ваши преимущества по сравнению с ними?

## **14.1.3. Темы опросов на занятиях**

Опросы на занятиях проводятся руководителем проектных групп в разрезе индивидуальных задач, выданных каждому студенту. Вопросы могут быть следующими:

Для чего создается данный проект?

Чем вызвана необходимость его создания?

Существует ли на самом деле потребность в этом проекте / продукте?

Как в дальнейшем будет использоваться данный проект?

Кто выступит в роли той целевой группы, для которой создается данный проект / продукт? Найдет ли он своих потребителей?

Каковы элементы инновации (потребность, концепция объекта, входящие ресурсы)?

Каким должен быть проект для того, чтобы отвечать полностью поставленным задачам? Какие задачи будет выполнять каждый участник проектной группы?

Какие сроки достижения поставленных целей?

Какие KPI?

Что сделано в рамках индивидуальной задачи?

Какие сложности возникли в процессе решения задачи?

Какие следующие задачи в рамках достижения семестровой цели работы над проектом?

#### **14.1.4. Темы проектов ГПО**

Методология разработки и продвижения программного обеспечения и веб-приложений Информационная система мониторинга эпидемиологии заболеваний

Управление рисками программных проектов с коротким жизненным циклом

Мониторинг и аудит государственных, муниципальных и социальных услуг

Mobile applications (Мобильные приложения)

Система управления сайтом органа местного самоуправления

Разработка Telegram-бота

SaaS сервис диспетчеризации деятельности малых организаций дополнительного образования

Томская электронная школа

Инди-разработка компьютерных игр

#### **14.1.5. Темы лабораторных работ**

Погружение в проект. Стратегия нового продукта

Разработка концепции нового инновационного продукта

Построение дерева целей

Организация работы: распределение задач

Работа с системами управления проектами

Ценообразование инновационного продукта

Управление рисками

Управление конфликтами

Текущий контроль выполнения проекта

Поиск вариантов решений возникающих проблем

Маркетинг: стратегия продвижения продукта на рынок

Завершение проекта и оценка его результатов

Подготовка отчета о проделанной работе

Подготовка презентации по результатам семестровой работы

#### **14.1.6. Методические рекомендации**

Обязательные аудиторные занятия по дисциплинам ГПО проводятся каждый четверг в единый день ГПО. На кафедрах составляется и утверждается график работы проектных групп, с указанием времени и места проведения занятий.

Руководитель проекта ставит каждому участнику индивидуальные задачи в соответствии с направлением (специальностью) обучения и профилем (специализацией) студента.

Представленные в настоящей рабочей программе темы, содержание и количество лабораторных работ носят рекомендательный характер и проводятся на усмотрение руководителя проектной группы в течении предусмотренных семестров.

Каждый этап ГПО заканчивается защитой отчета с выставлением оценки за этап. Итоговые отчёты и отзывы руководителя прикрепляются к странице проекта в течение недели после защиты.

#### **14.2. Требования к оценочным материалам для лиц с ограниченными возможностями здоровья и инвалидов**

Для лиц с ограниченными возможностями здоровья и инвалидов предусмотрены дополнительные оценочные материалы, перечень которых указан в таблице 14.

Таблица 14 – Дополнительные материалы оценивания для лиц с ограниченными возможностями здоровья и инвалидов

| Категории                                             | Виды дополнительных оценочных                                                                                  | Формы контроля и оценки                    |
|-------------------------------------------------------|----------------------------------------------------------------------------------------------------|--------------------------------------------|
| обучающихся                                           | материалов                                                                                                    | результатов обучения                       |
| С нарушениями<br>слуха                                | Тесты, письменные самостоятельные<br>работы, вопросы к зачету,<br>контрольные работы                           | Преимущественно письменная<br>проверка     |
| С нарушениями                                         | Собеседование по вопросам к зачету,                                                                            | Преимущественно устная проверка            |
| зрения                                                | опрос по терминам                                                                                              | (индивидуально)                            |
| С нарушениями<br>опорно-<br>двигательного<br>аппарата | Решение дистанционных тестов,<br>контрольные работы, письменные<br>самостоятельные работы, вопросы к<br>зачету | Преимущественно дистанционными<br>методами |
| С ограничениями по                                    | Тесты, письменные самостоятельные                                                                              | Преимущественно проверка                   |
| общемедицинским                                       | работы, вопросы к зачету,                                                                                      | методами исходя из состояния               |
| показаниям                                            | контрольные работы, устные ответы                                                                              | обучающегося на момент проверки            |

#### **14.3. Методические рекомендации по оценочным материалам для лиц с ограниченными возможностями здоровья и инвалидов**

Для лиц с ограниченными возможностями здоровья и инвалидов предусматривается доступная форма предоставления заданий оценочных средств, а именно:

- в печатной форме;
- в печатной форме с увеличенным шрифтом;
- в форме электронного документа;
- методом чтения ассистентом задания вслух;
- предоставление задания с использованием сурдоперевода.

Лицам с ограниченными возможностями здоровья и инвалидам увеличивается время на подготовку ответов на контрольные вопросы. Для таких обучающихся предусматривается доступная форма предоставления ответов на задания, а именно:

- письменно на бумаге;
- набор ответов на компьютере;
- набор ответов с использованием услуг ассистента;
- представление ответов устно.

Процедура оценивания результатов обучения лиц с ограниченными возможностями здоровья и инвалидов по дисциплине предусматривает предоставление информации в формах, адаптированных к ограничениям их здоровья и восприятия информации:

#### **Для лиц с нарушениями зрения:**

- в форме электронного документа;
- в печатной форме увеличенным шрифтом.

#### **Для лиц с нарушениями слуха:**

- в форме электронного документа;
- в печатной форме.

#### **Для лиц с нарушениями опорно-двигательного аппарата:**

- в форме электронного документа;
- в печатной форме.

При необходимости для лиц с ограниченными возможностями здоровья и инвалидов процедура оценивания результатов обучения может проводиться в несколько этапов.